# 日本最新获荷勉強会 第10回 22年9月17日

 $7 - 2 - 7$ 

ブログラム入門

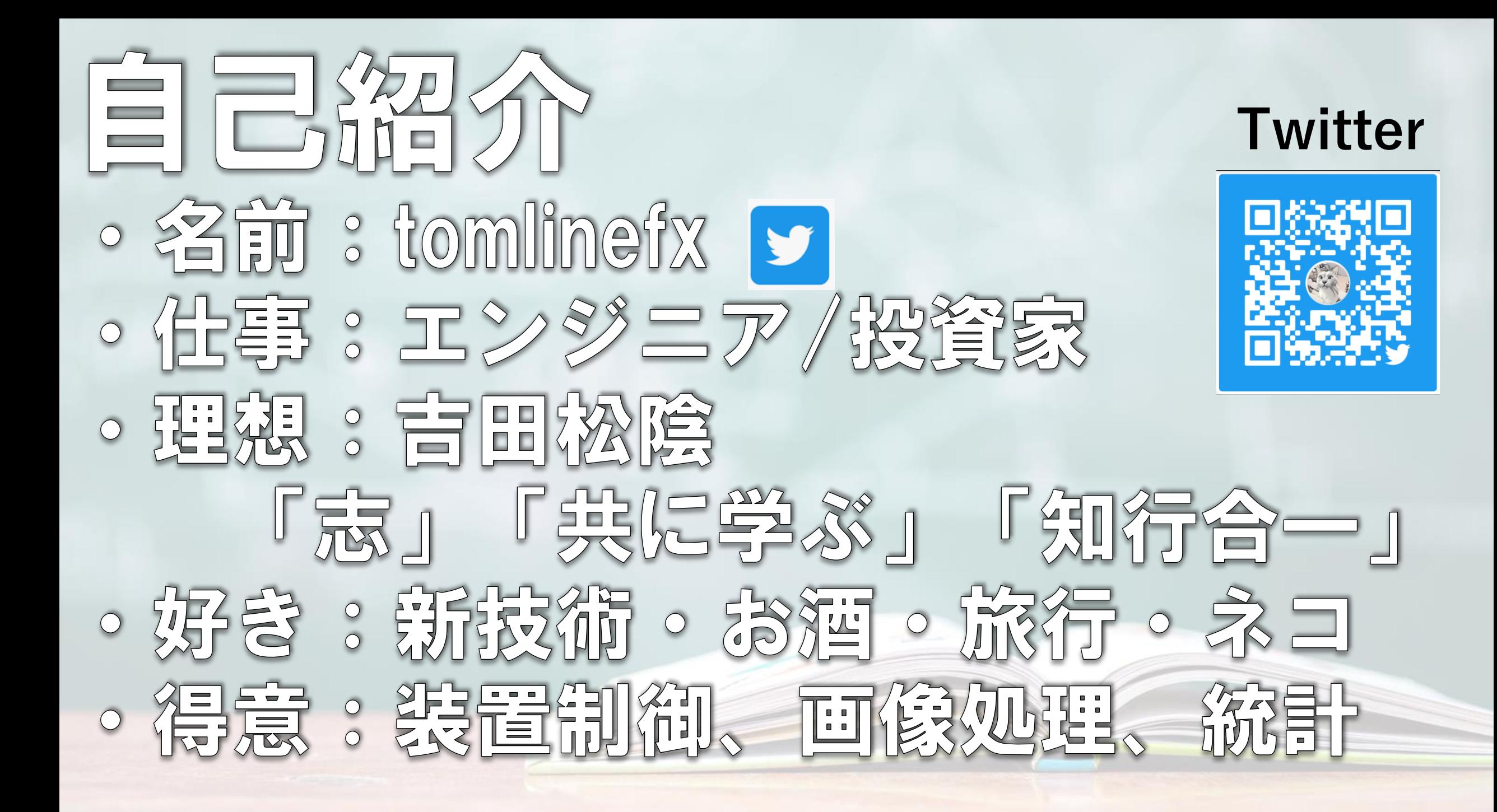

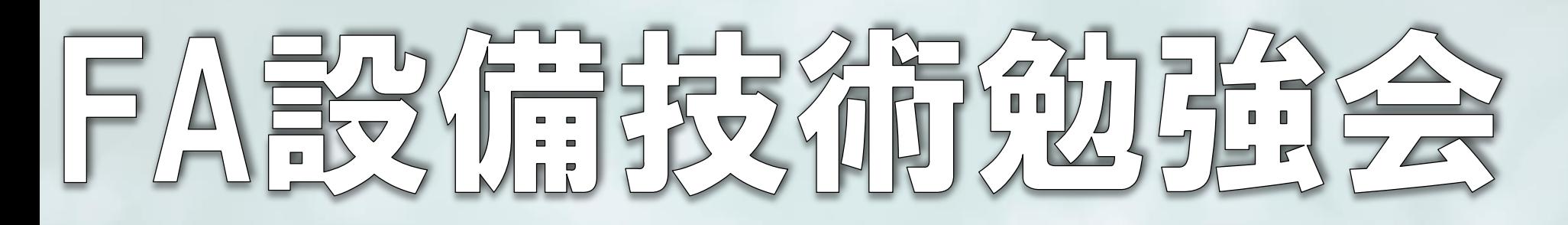

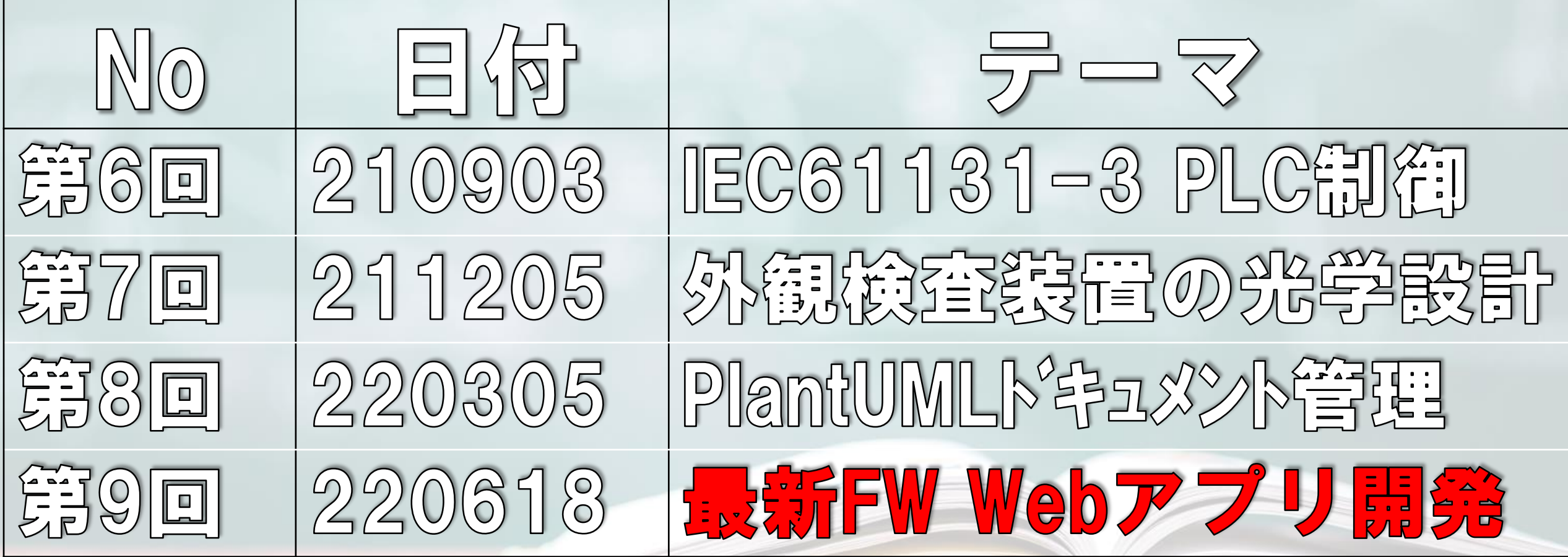

### DataBasetwree

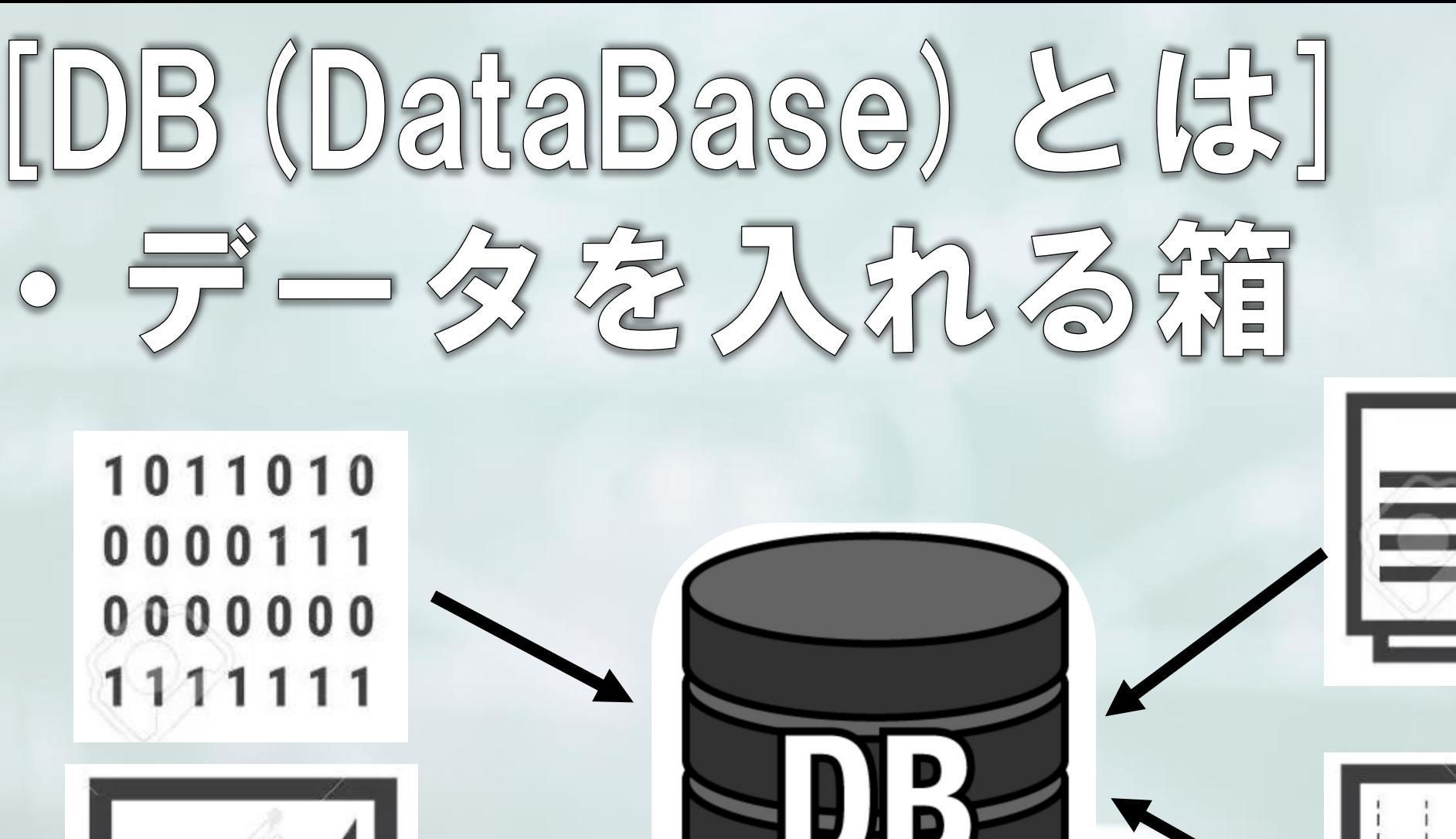

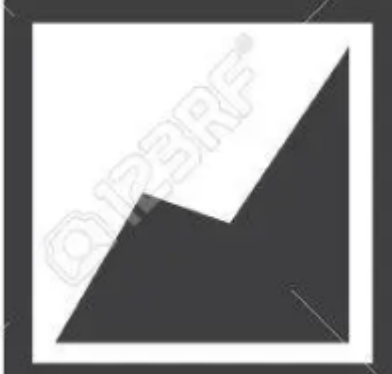

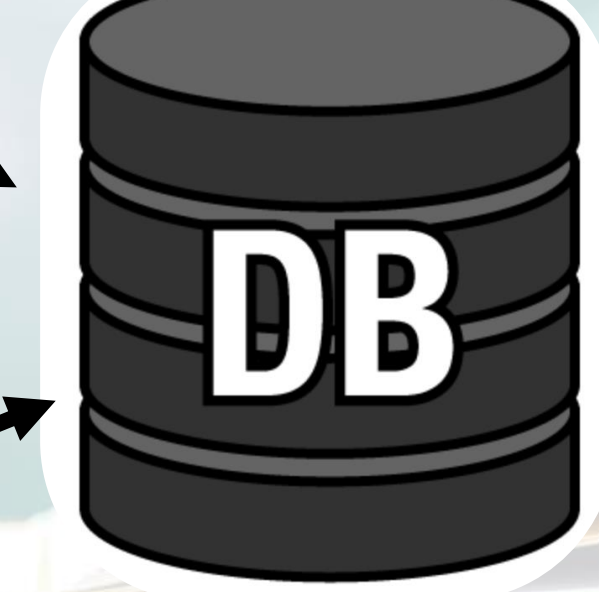

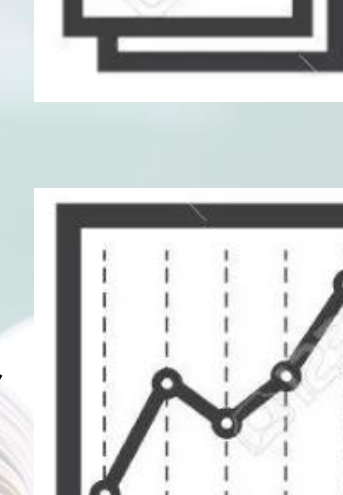

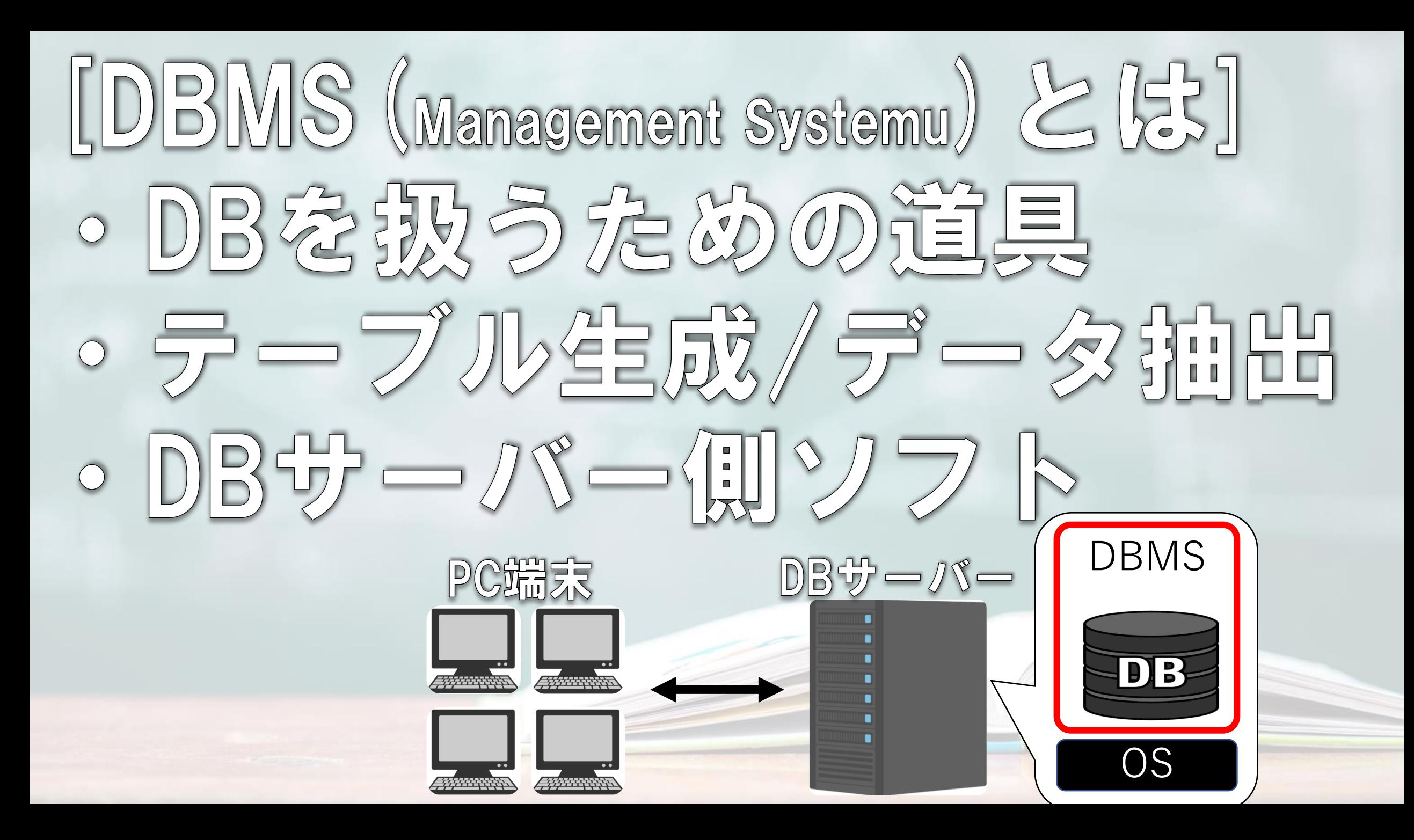

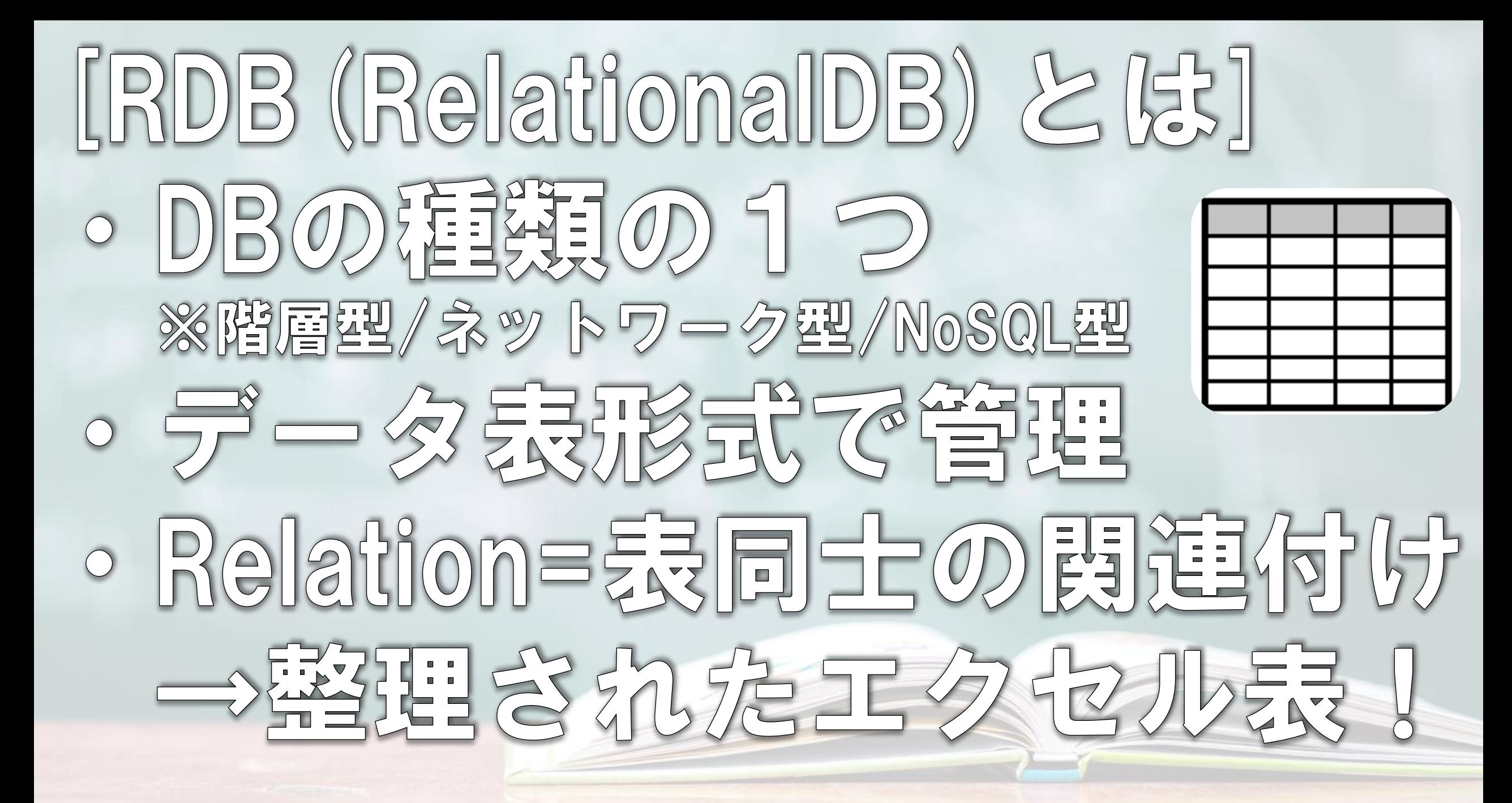

#### [RDBMS FEXT] **• SQL Server : MicroSoft社** · OracleDataBase : Oracle#H  $\circ$  DB2  $\circ$  BM25 · PostgreSQL · 카-72 · MySQL : 51 = 72/Oracle

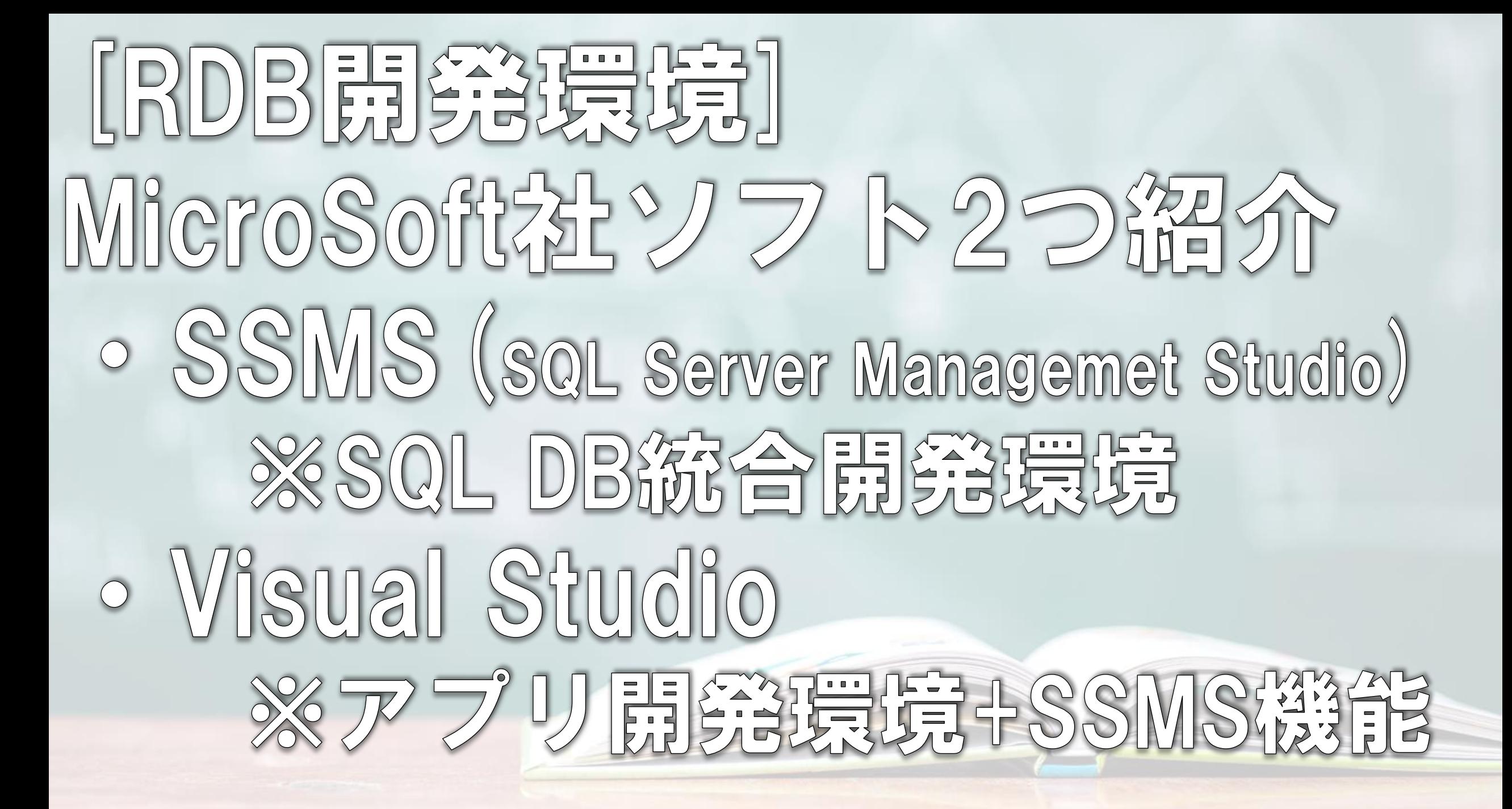

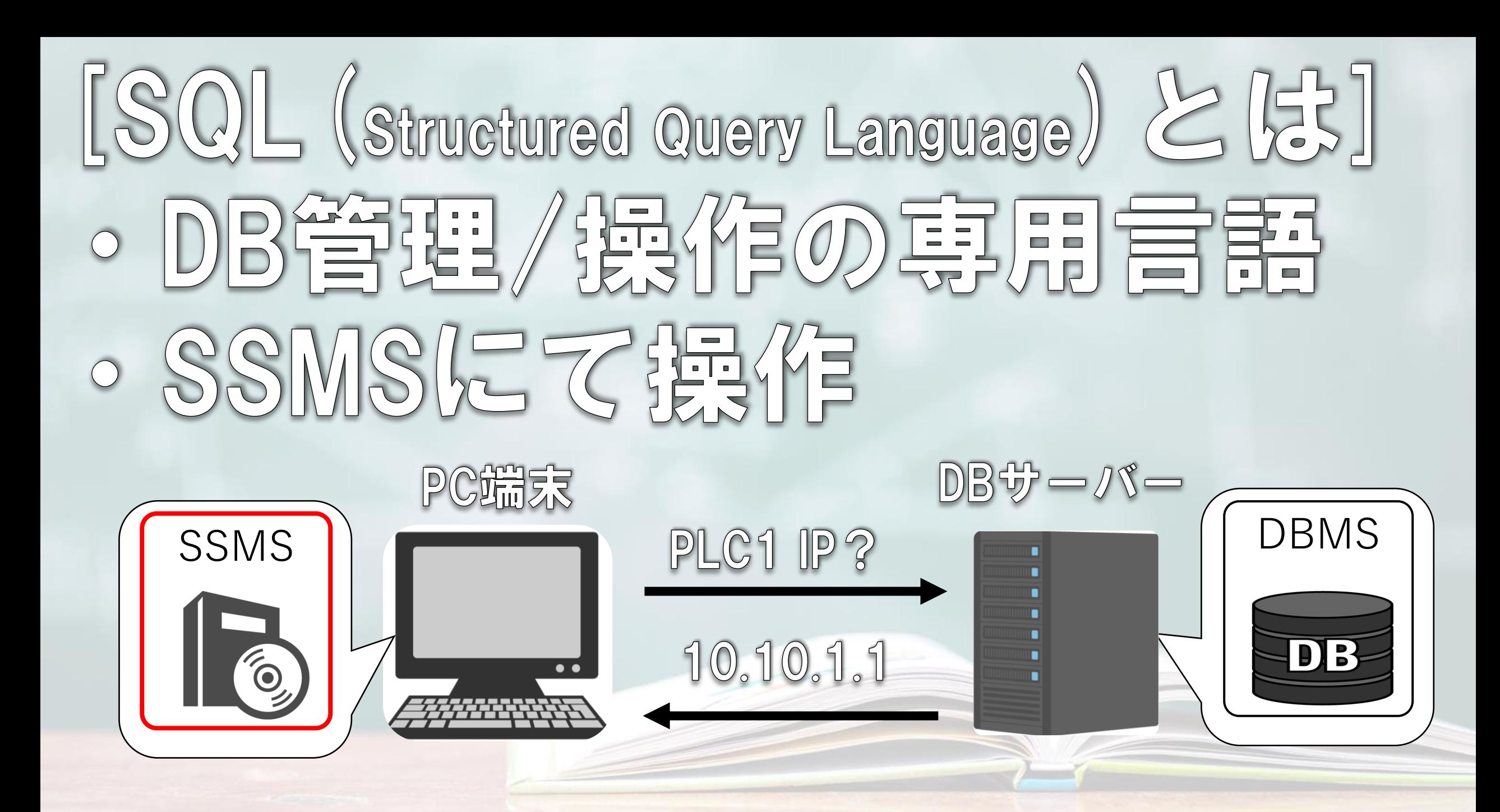

# 看完那位额 FULLWeb 7 0

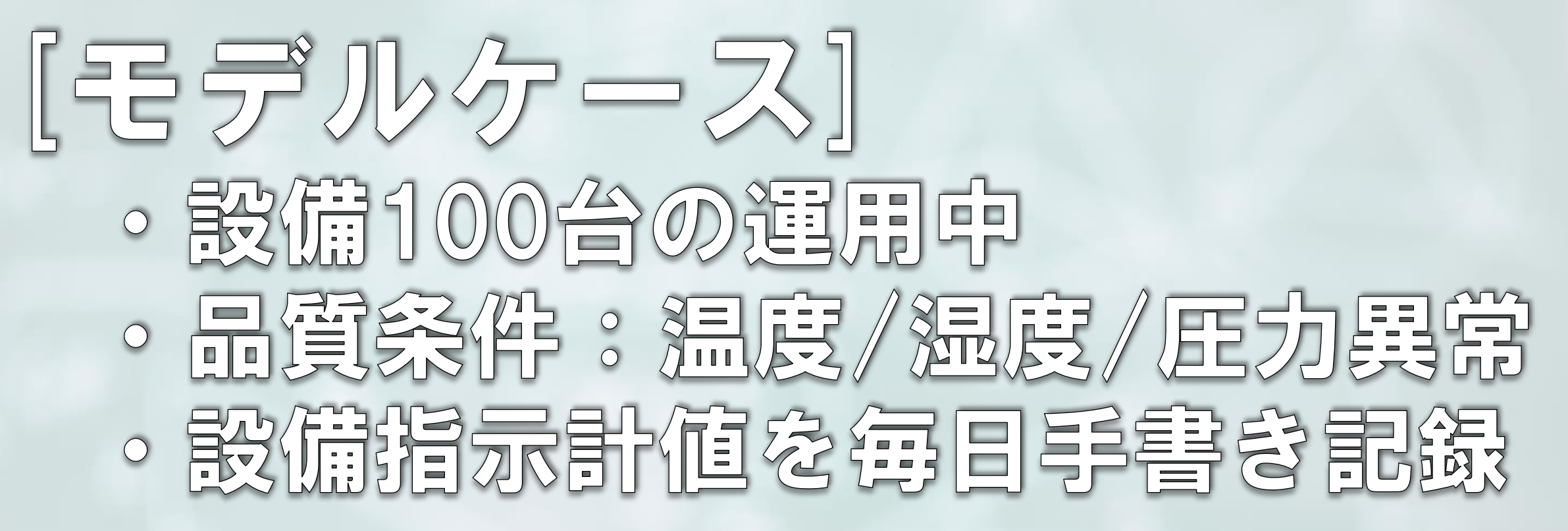

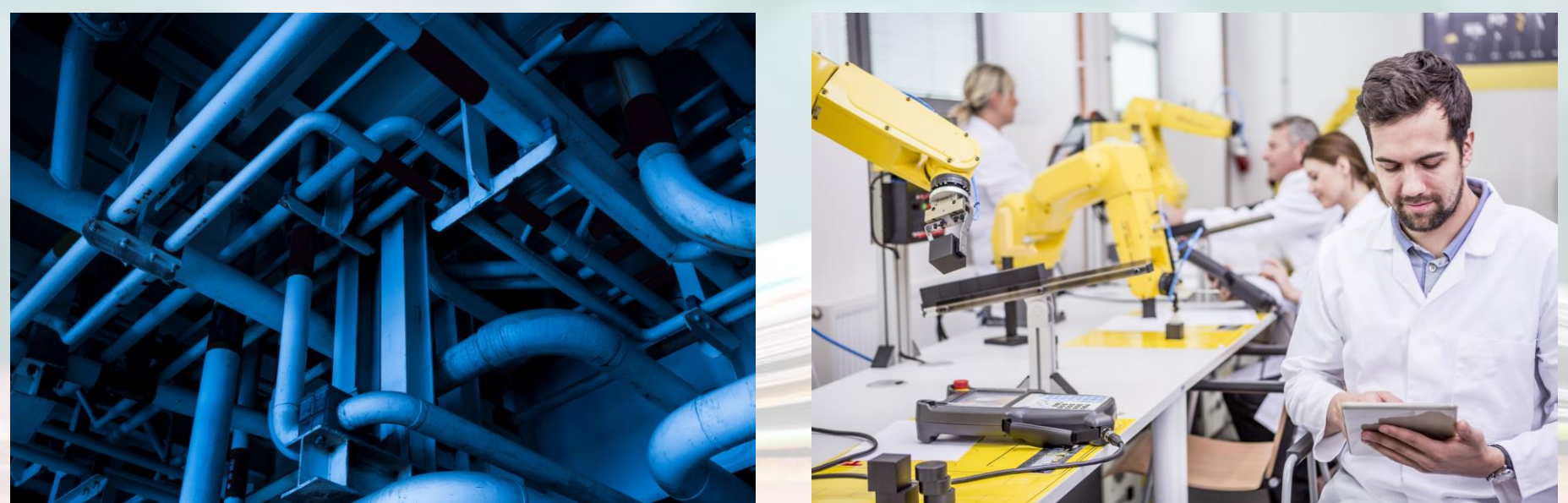

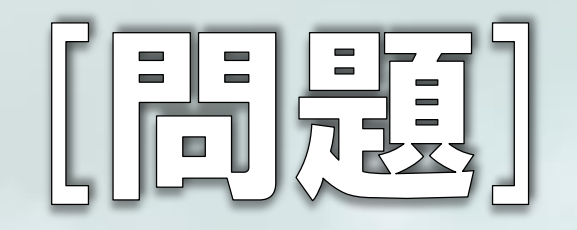

#### 設備データアナログ管理 ※現場手書/エクセル手入力

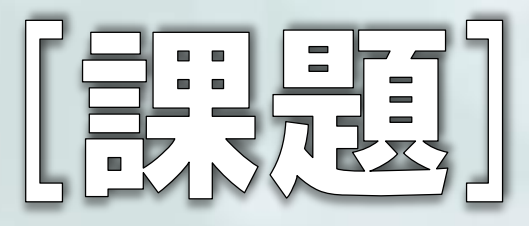

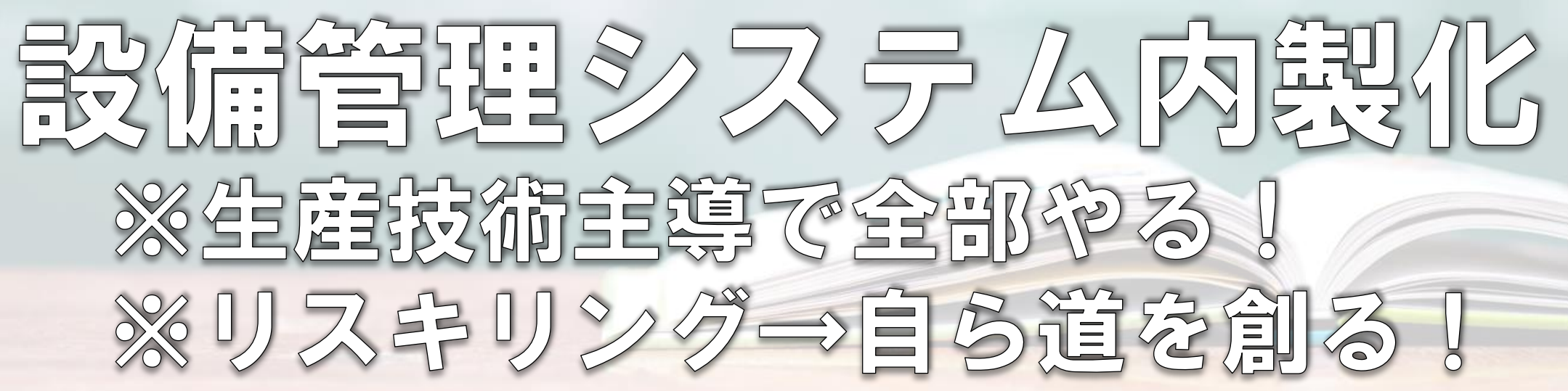

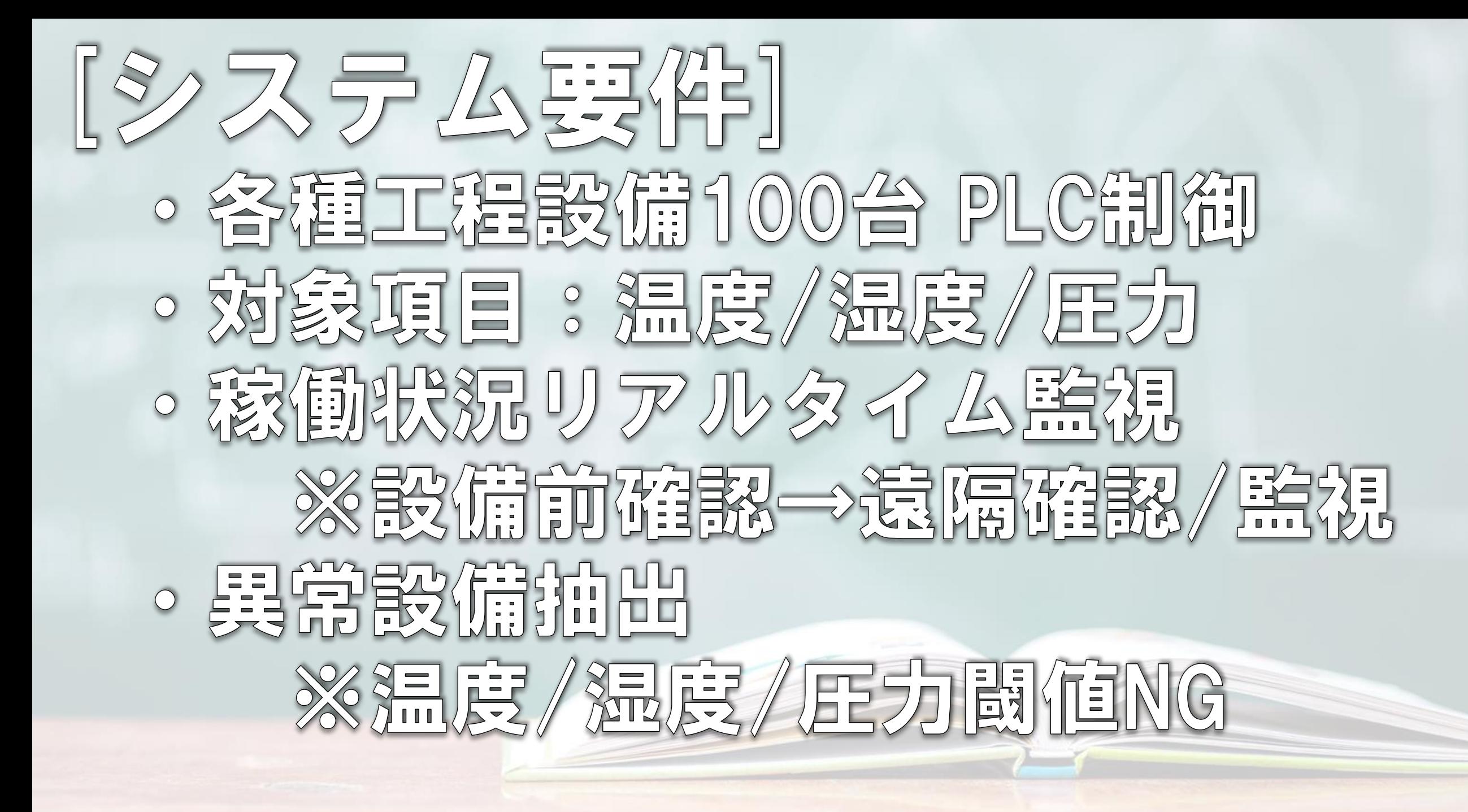

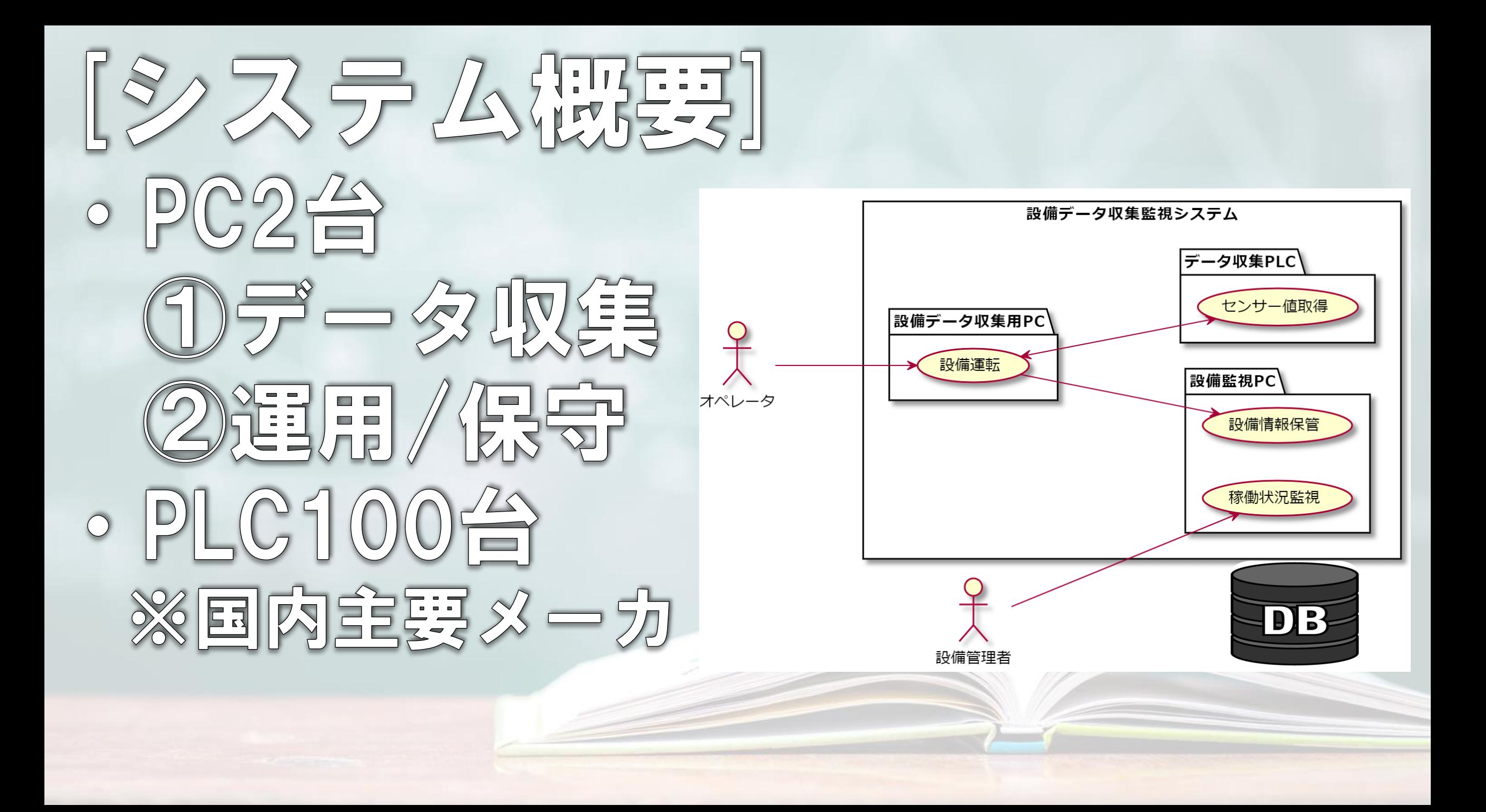

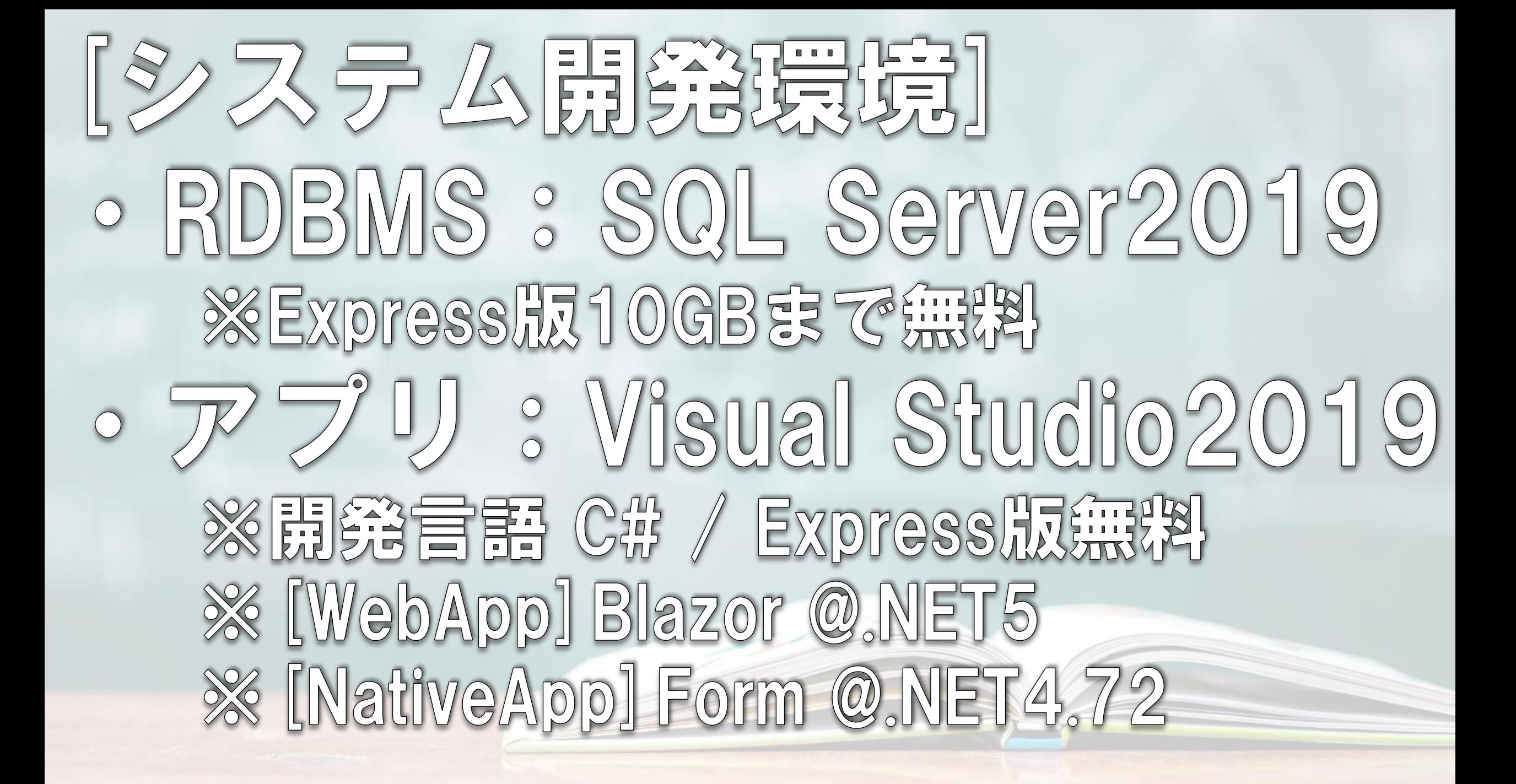

## DBEXEH & SQLERER

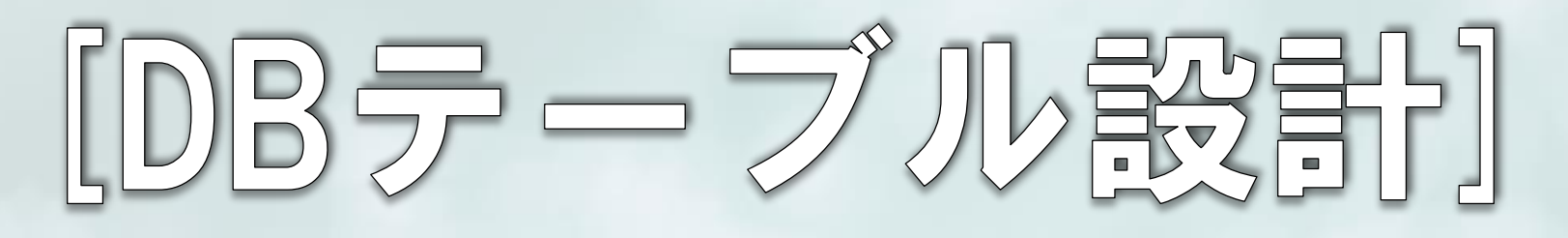

ERE

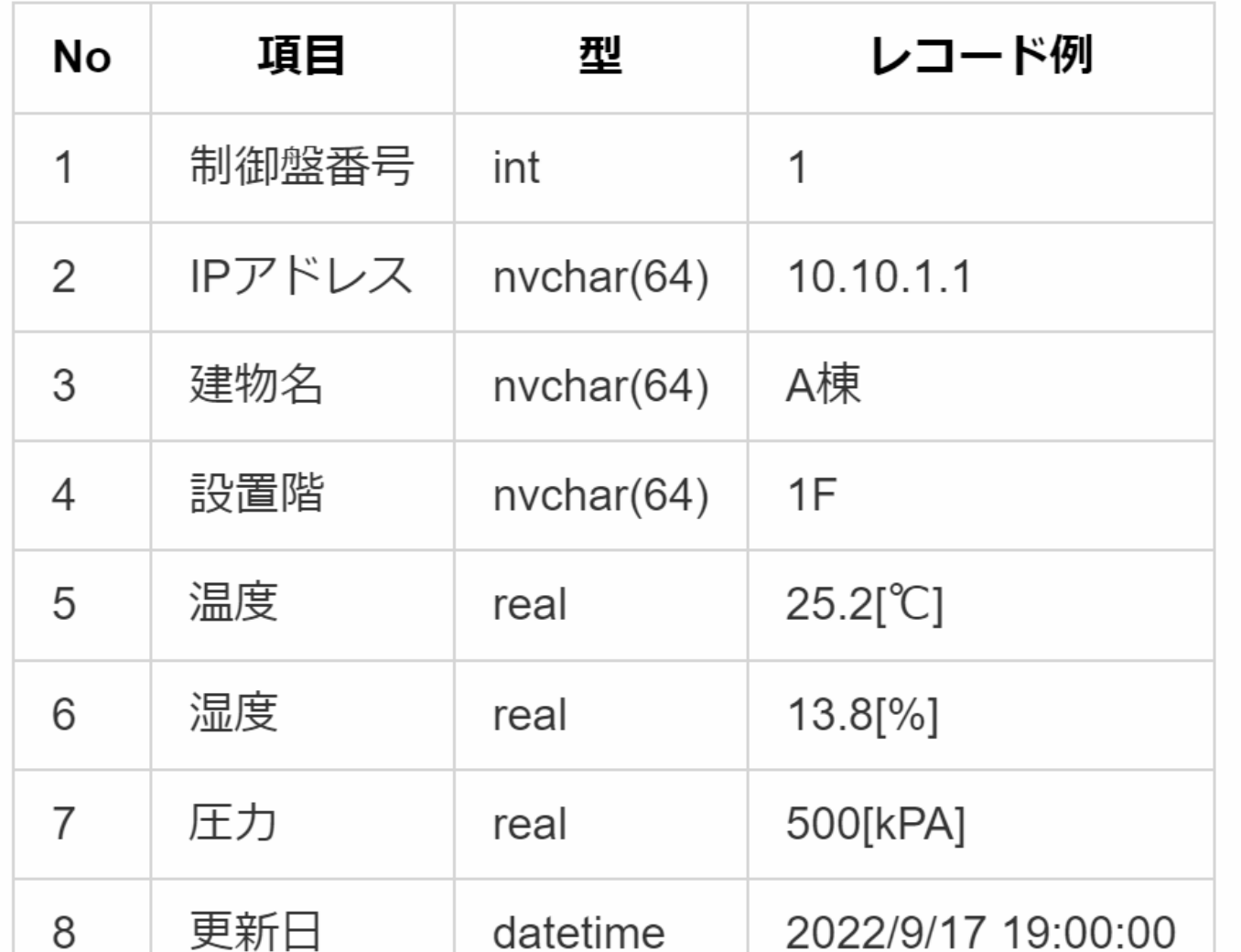

DBテーブル  ${\bf M})$ PLC O PLC番号[PK] IPアドレス 建物名 設置階 温度 湿度 圧力 更新者 更新日時

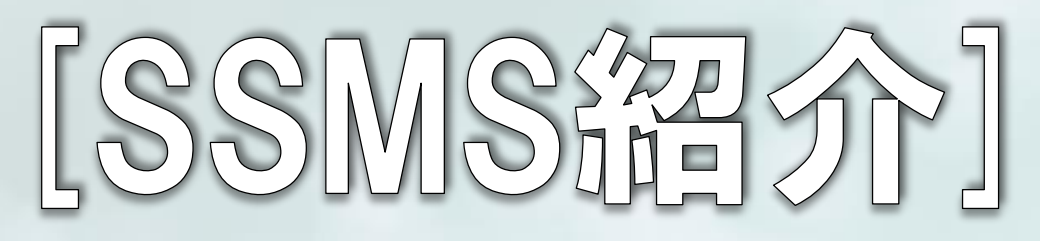

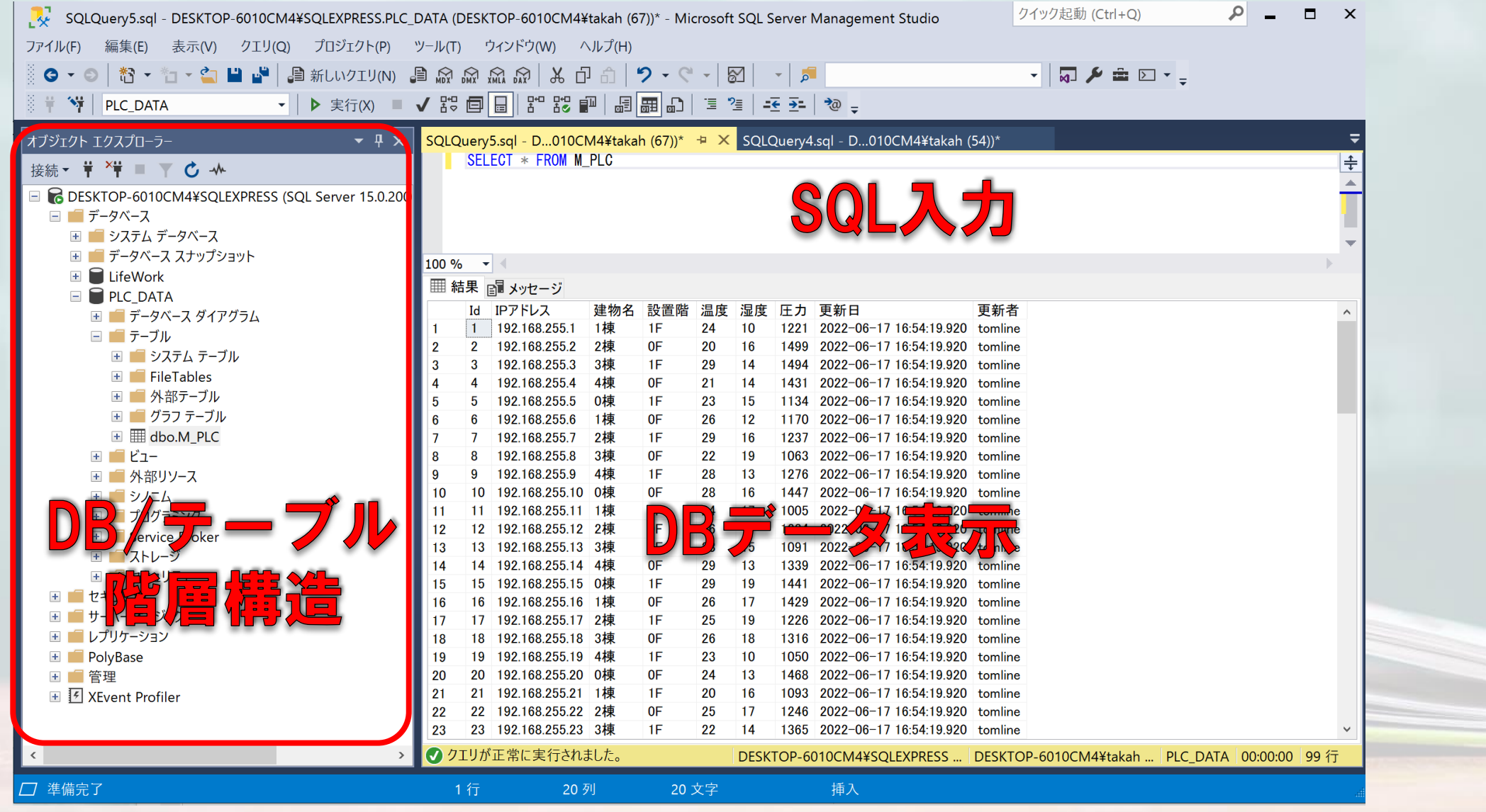

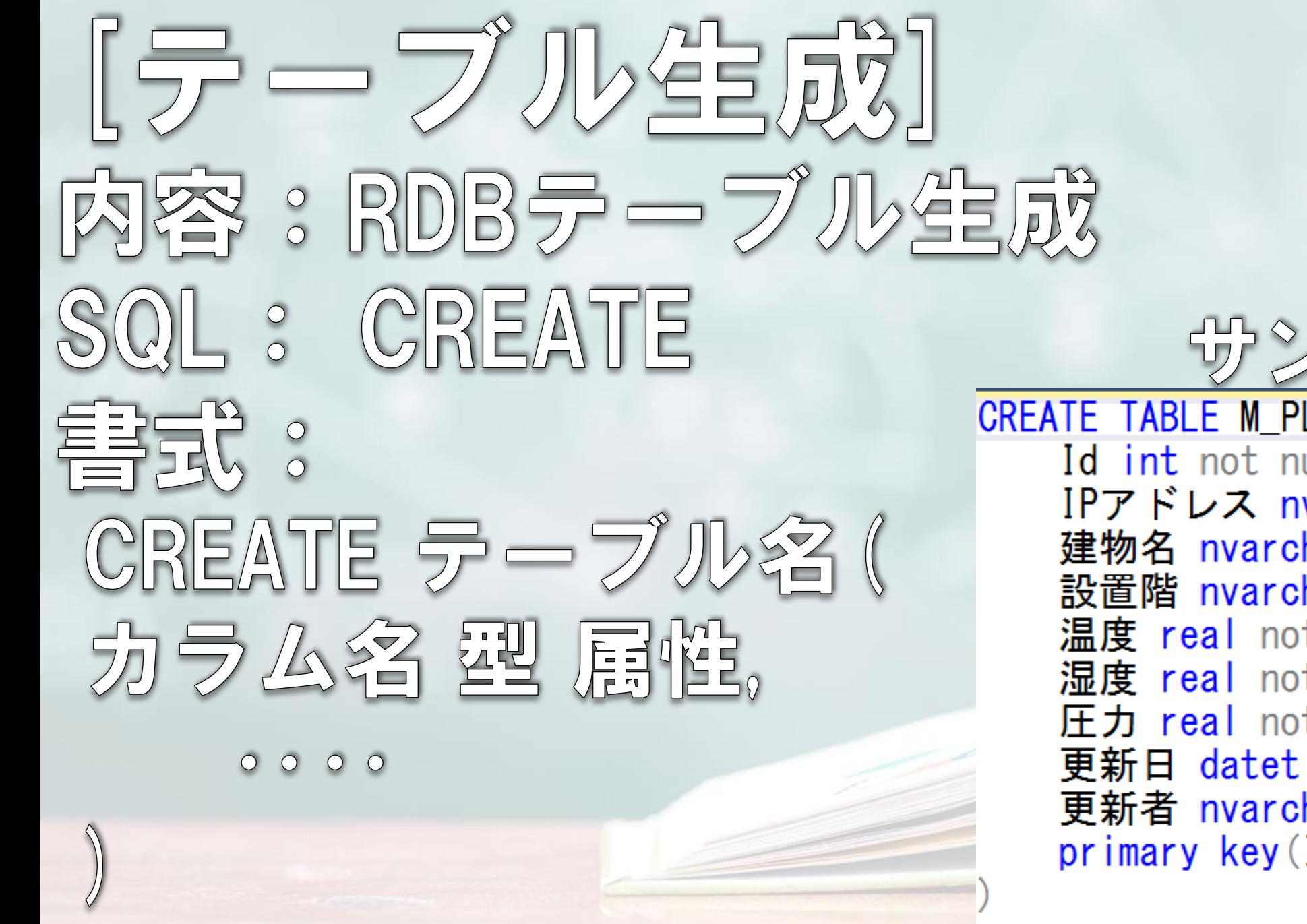

**ザンブル CREATE TABLE M\_PLC(** Id int not null. IPアドレス nvarchar (20) not null, 建物名 nvarchar (10) not null. 設置階 nvarchar (10) not null. 温度 real not null. 湿度 real not null, 圧力 real not null. 更新日 datetime not null. 更新者 nvarchar (10) not null, primary key(Id),

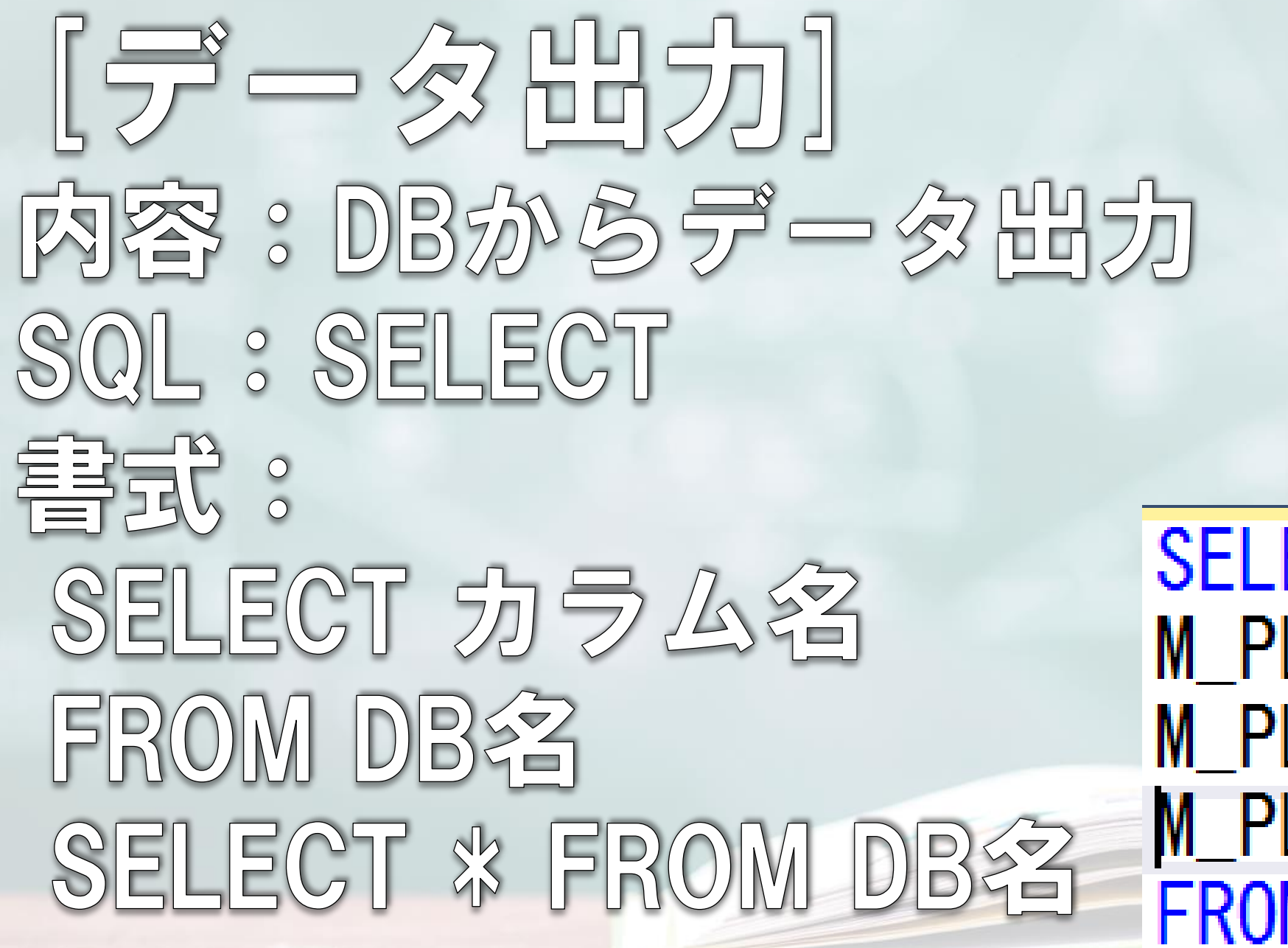

ザンブル

**SELECT** M\_PLC. IPアドレス. M\_PLC. 圧力 M\_PLC. 温度 **FROM M PLC** 

 $[\overline{Z} \rightarrow \overline{Z}]$ 内容: 0B办らデータ条件付き出力 QL : WHERE ザンプル 重贰: SELECT \* SELECT カラム名 FROM [PLC\_DATA] [dbo] [M\_PLC] WHERE dbo. M\_PLC. 温度 > 25 FROM DB&Z WHERE 条件式

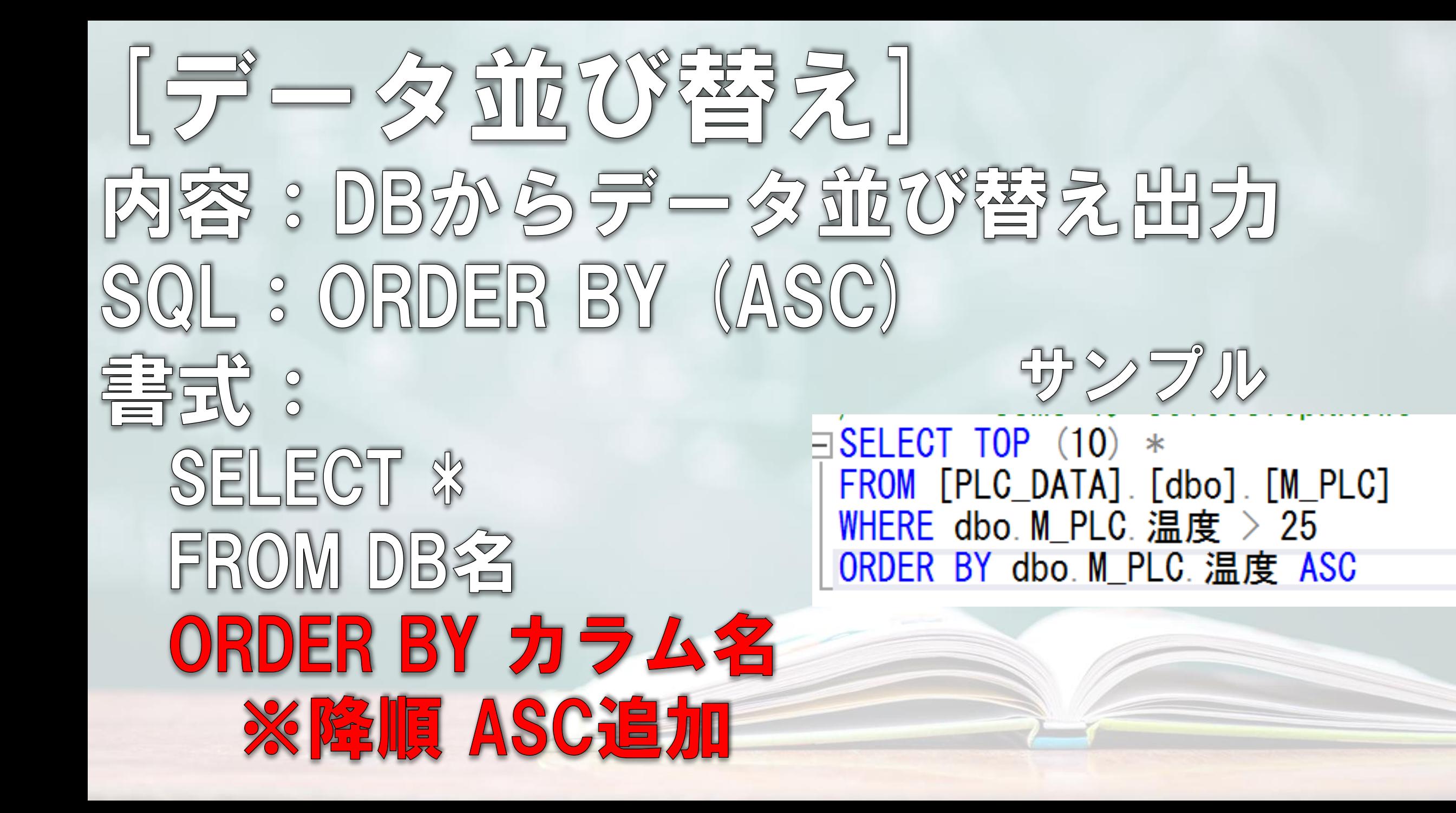

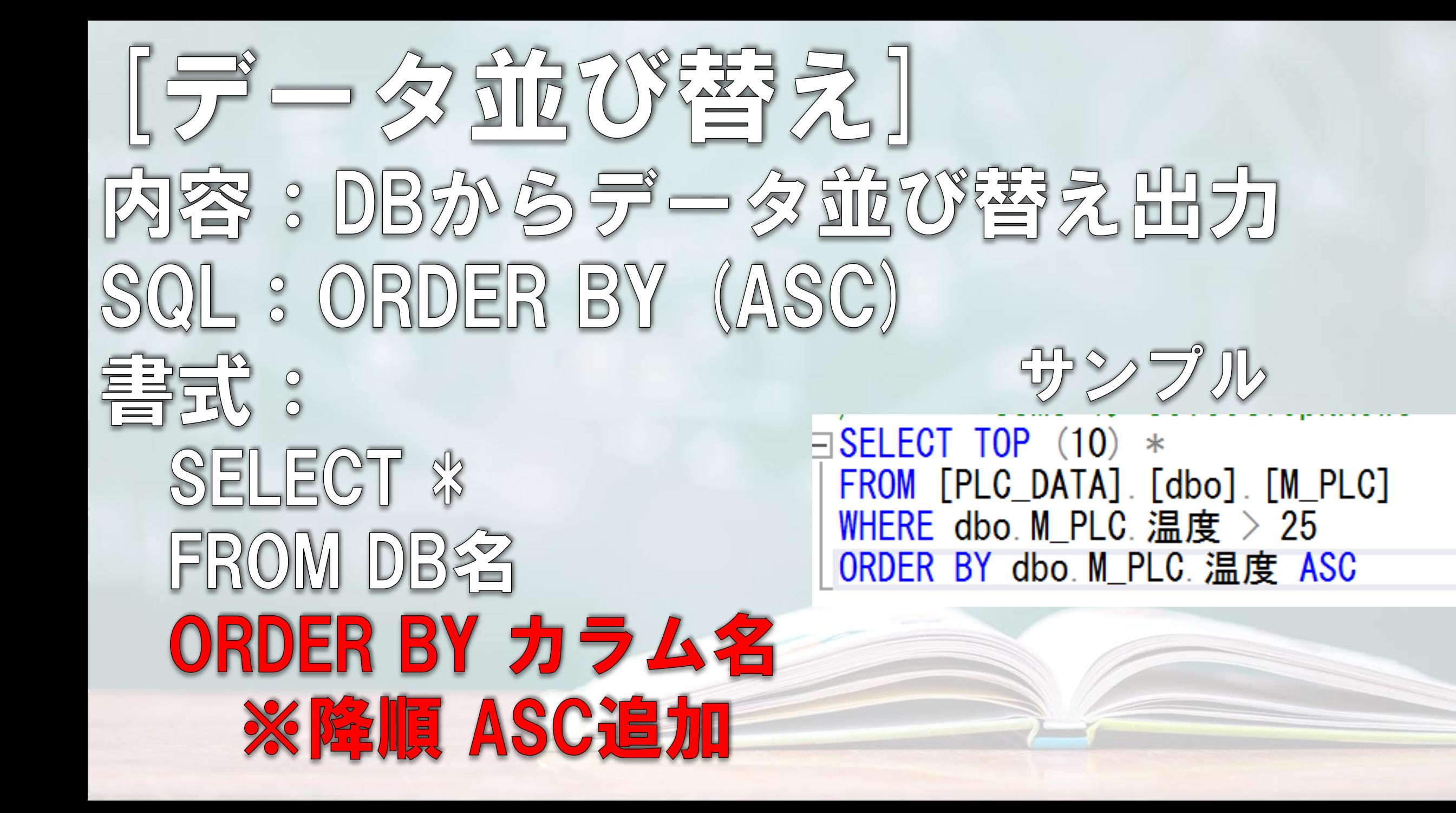

## Wisual Studio プログラム網介

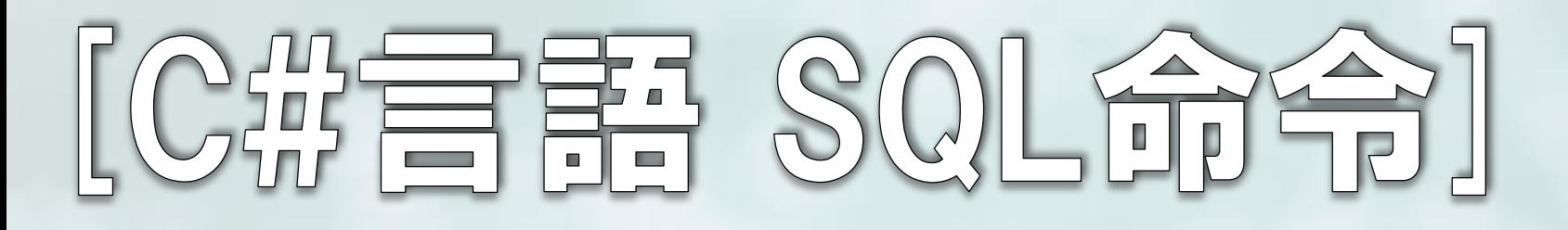

#### public static void CreateTable()  $var$  buf = new StringBuilder(); buf. Append ("CREATE TABLE M\_PLC("); buf Append(" Id int not null,"); buf. Append (" IPアドレス nvarchar(20) not null."); 建物名 nvarchar (10) not null,"); buf. Append (" buf. Append (" 設置階 nvarchar(10) not null."); buf. Append (" 温度 real not null."); buf. Append (" 湿度 real not null,"); buf. Append (" 圧力 real not null."); buf. Append (" 更新日 datetime not null,"); 更新者 nvarchar(10) not null,"); buf. Append (" buf. Append (" primary  $key(Id)$ ,  $")$ ; buf. Append  $('')$ ");

Function. Action (\$" {buf]

```
public static class Function
    2 個の参照
    public static bool Action (string query)
        var result = false.
        using (var con = DBConnection CreateIbstance())
            try
                var com = con. GetSqlCommand ();
                com. Command Text = query;
                result = com. ExecuteNonQuery(). Equals (1);
                result = true.catch (Exception ex)
        return result;
```
#### $\frac{1}{2} \left( \frac{1}{2} \right) \left( \frac{1}{2} \right)$ **Contract Contract**

```
private void 0n初期表示()
```

```
// 表示内容リセット
using (var db = new Models. PLC DATAContext())
```

```
MPlcs = db.MPLcs.Tolist();
currentCount = MPlos. Count ();
```

```
private void UpdateTable()
```
using  $\left(\text{var dh} = \text{new Models. PLC}\right)$  [DATAContext())

```
MPlcs = db.MPLcs.Tolist();
currentCount = MPles. Count ();
```

```
#region DBレコード抽出クエリ
private void 0n温度25以上()
```

```
using \text{(var db = new Models. PLC DATAContext() }
```

```
MPlcs = db. MPlcs. Where (x=>x. 温度 >= 25). OrderByDescending (x => x. 温度). ToList();
StateHasChanged ();
currentCount = MP lcs. Count ();
```

```
private void 0n湿度15未満()
```
using (var db = new Models. PLC DATAContext())

```
MPlcs = db. MPlcs. Where(x => x. 湿度 < 15). OrderBy(x => x. 湿度). ToList();
StateHasChanged ();
currentCount = MPLcs. Count ();
```

```
private void 0n圧力1300以上()
```

```
using (var db = new Models. PLC_DATAContext())
```

```
MPIcs = db. MPIcs. Where (x => x. 圧力 >= 1300). Take (15). ToList ();
StateHasChanged ();
currentCount = MPIcs. Count ();
```
#endregion

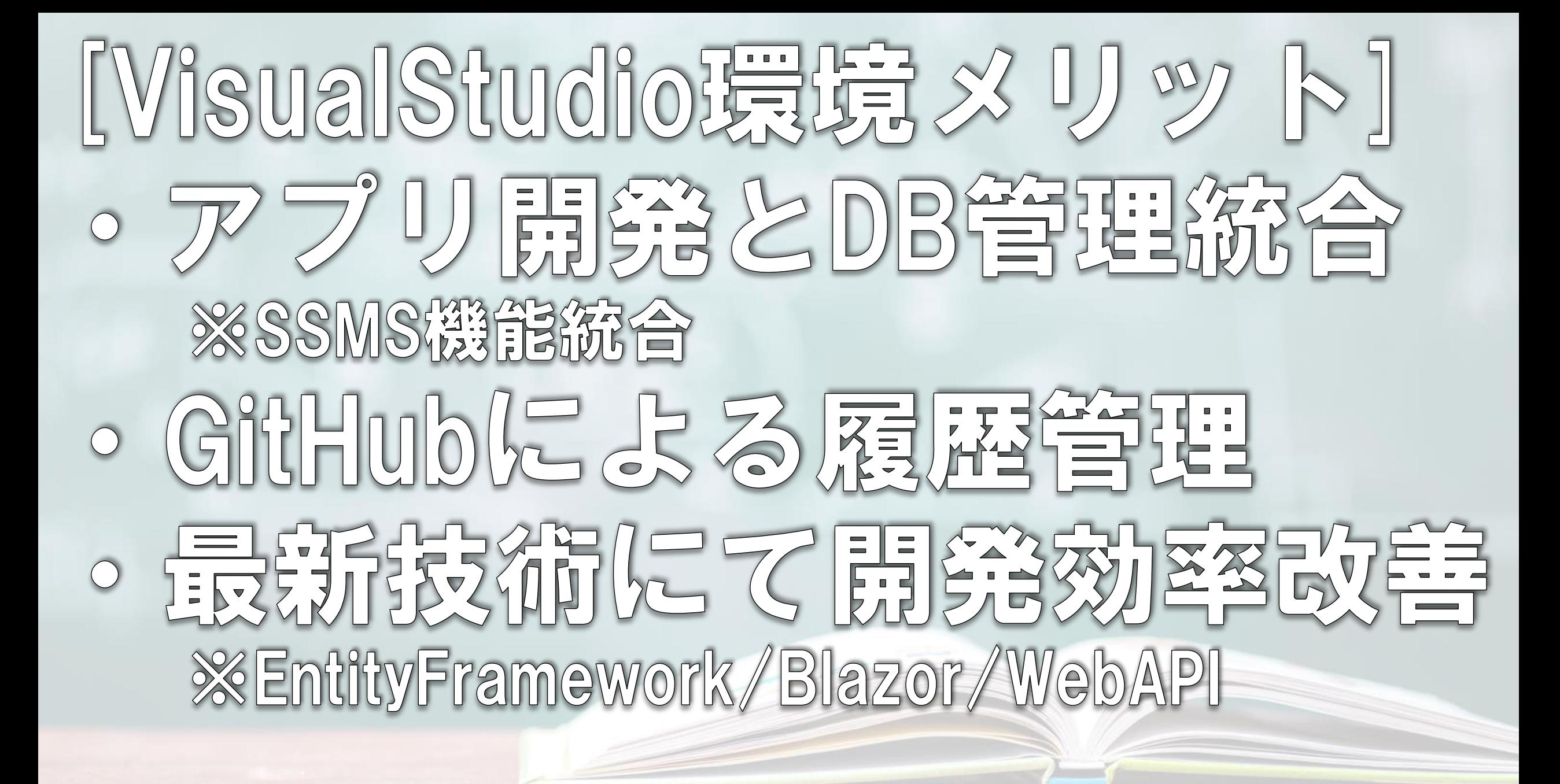

### SOL Server DEMO

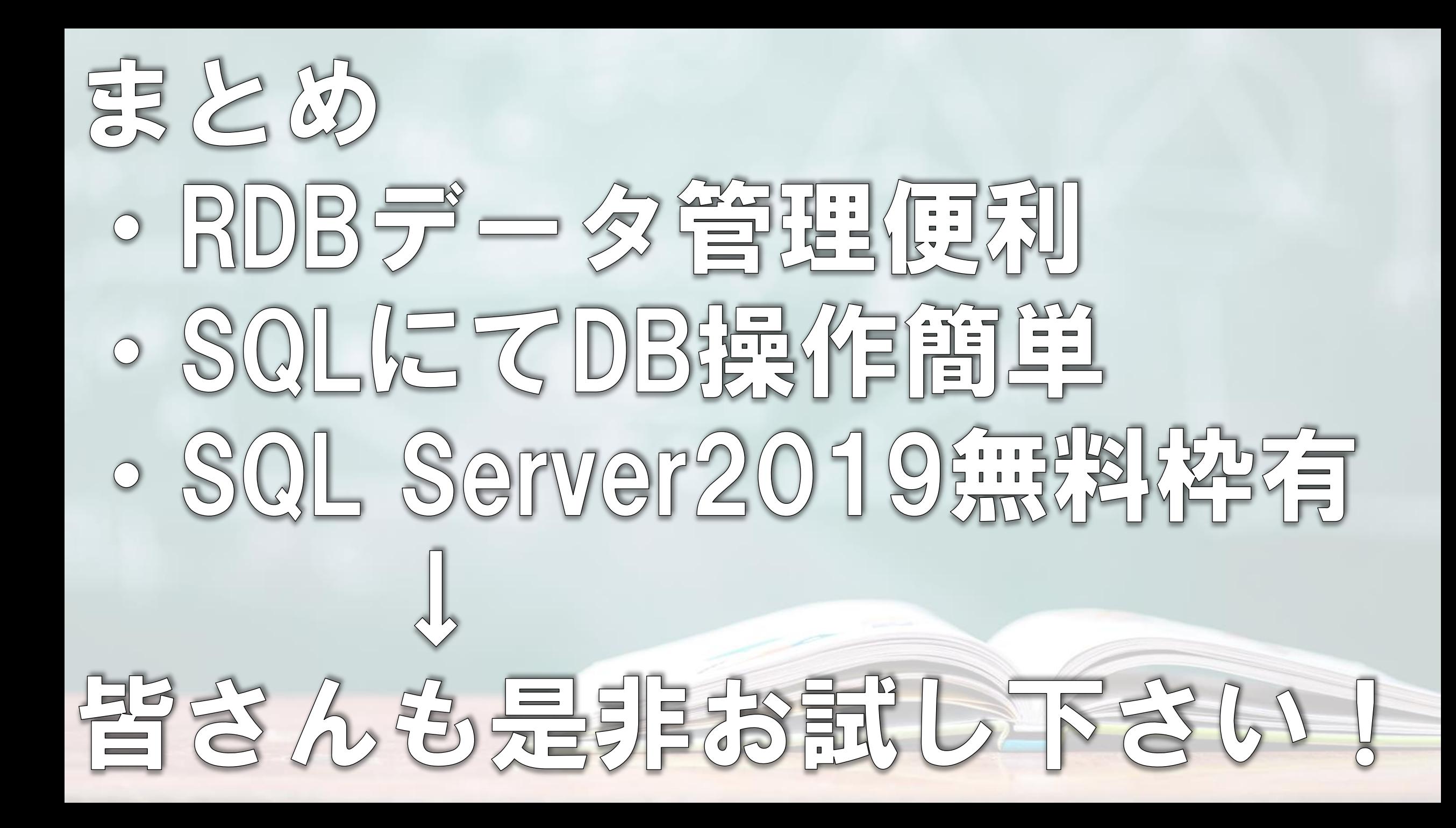

#### ご有聴なりがとうございました!

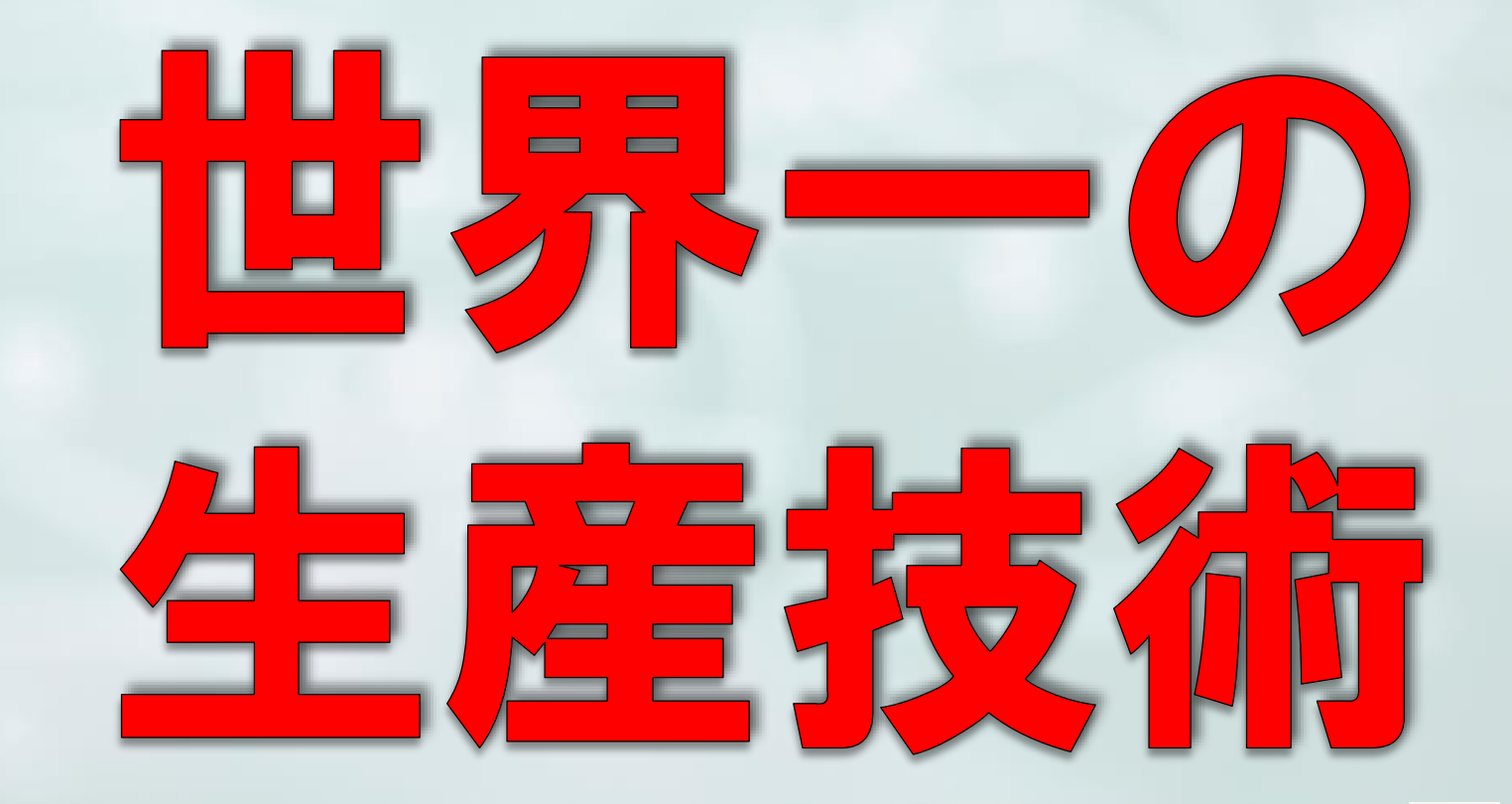

ご其間。ご依頼。ご芸望はこちら! tomlinefx@gmai.com

y

**Blog**

0

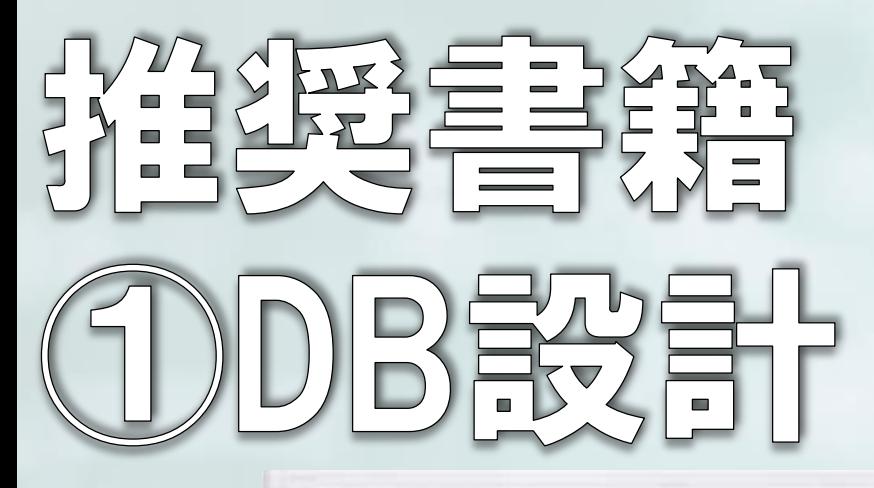

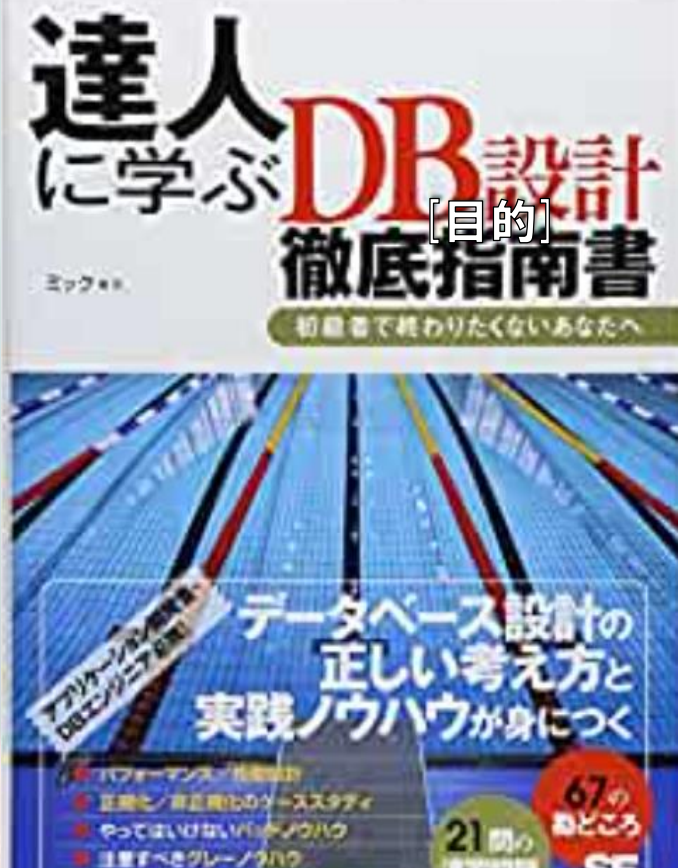

新規知識とつまづきやすいポイント NO

SE

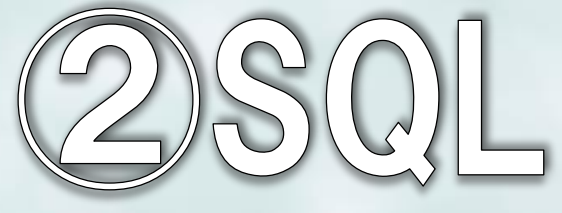

WEB+DB PRESS plus

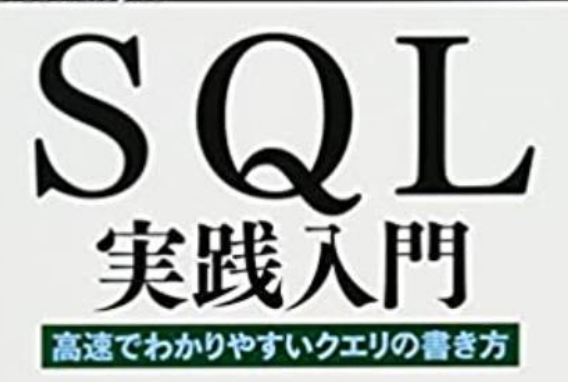

 $\frac{2}{\pi}$ 

#### 実行計画を読み解き ボトルネックを解消する

条件分岐/集約とカット/ループ 集合指向/CASE式/ウィンドウ開数/相関サプクエリ 結合/Nested Loops/Hash/順序と連番 更新/データモデル/インデックススキャン

大量のデータを自在に処理するノウハウ お解明的